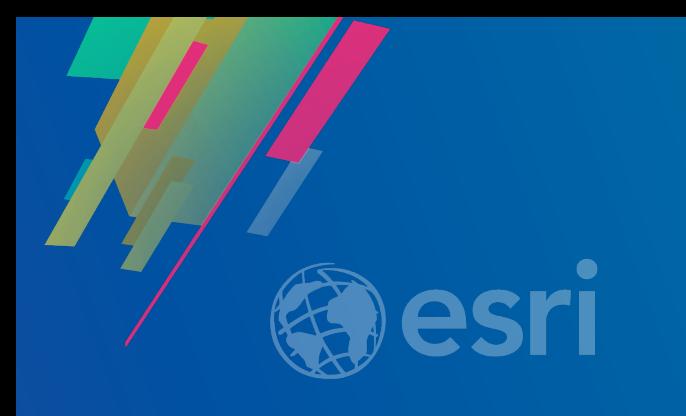

### **Administering your Enterprise Geodatabase**

## **using Python**

Annie Sasidar & Jillian Penney

2019 Esri DEVSummit Conference | Palm Springs, CA

### **Assumptions**

- **Basic knowledge of python**
- **Basic knowledge enterprise geodatabases and workflows**
- **You want code**

### • **Please turn off or silence cell phones**

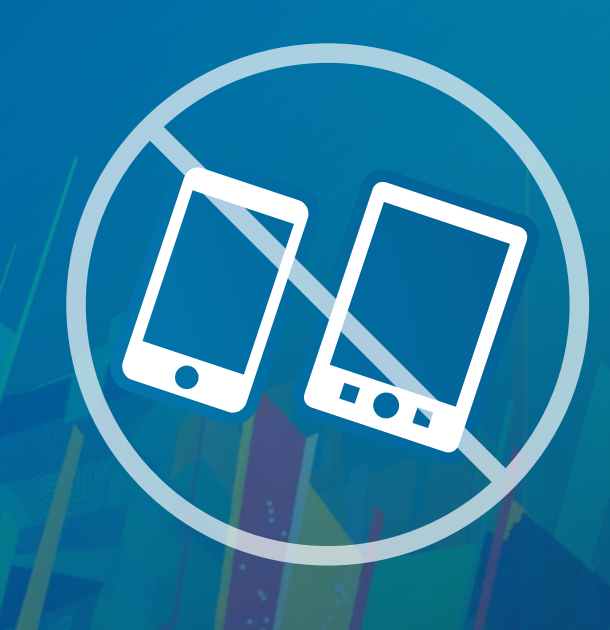

**Session is divided into three parts**

- **Part 1: Types of administrators**
- **Part 2: Geodatabase Creation**
- **Part 3: Version Management**
- **Demos throughout**

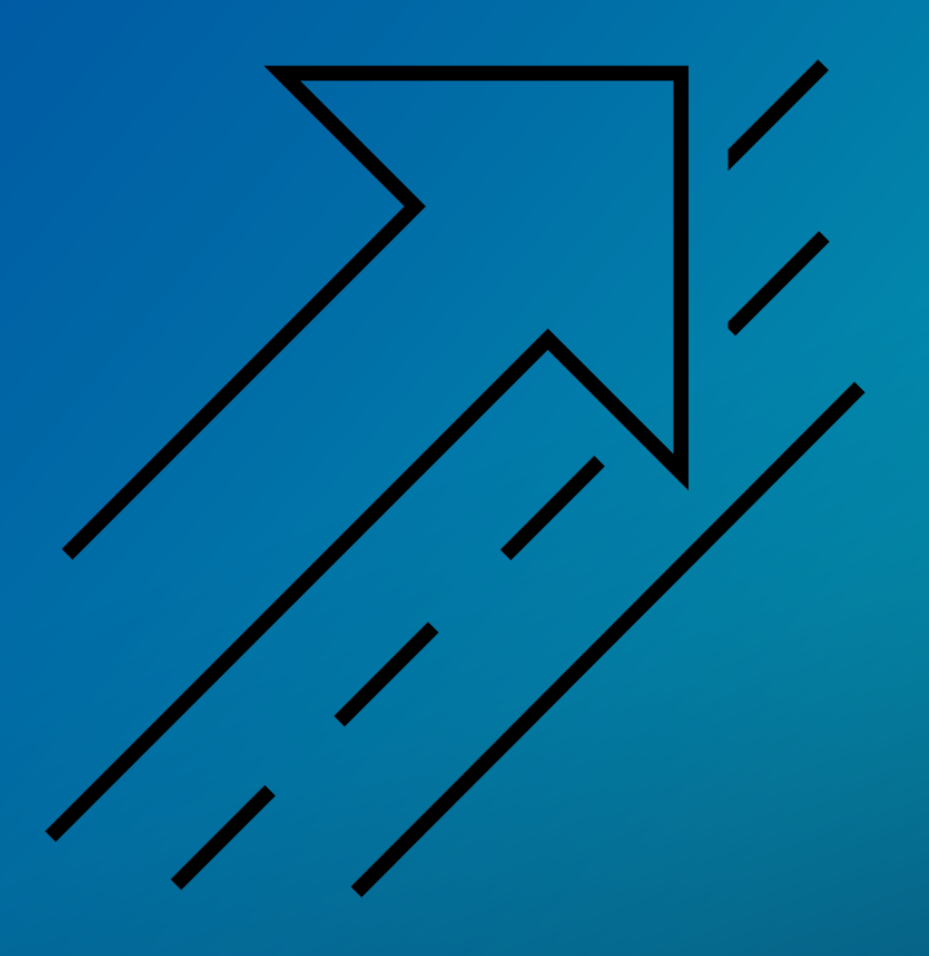

### **Python**

### • **Free**

- **Simple and easy to learn**
- **Easy to maintain**
- **Wide-acceptance**
- **Modular**
- **Cross platform**
- **Scheduling**

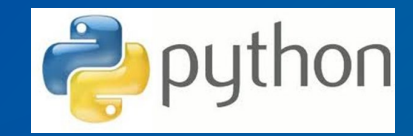

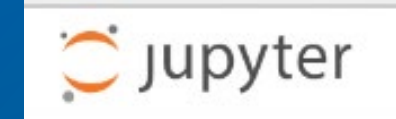

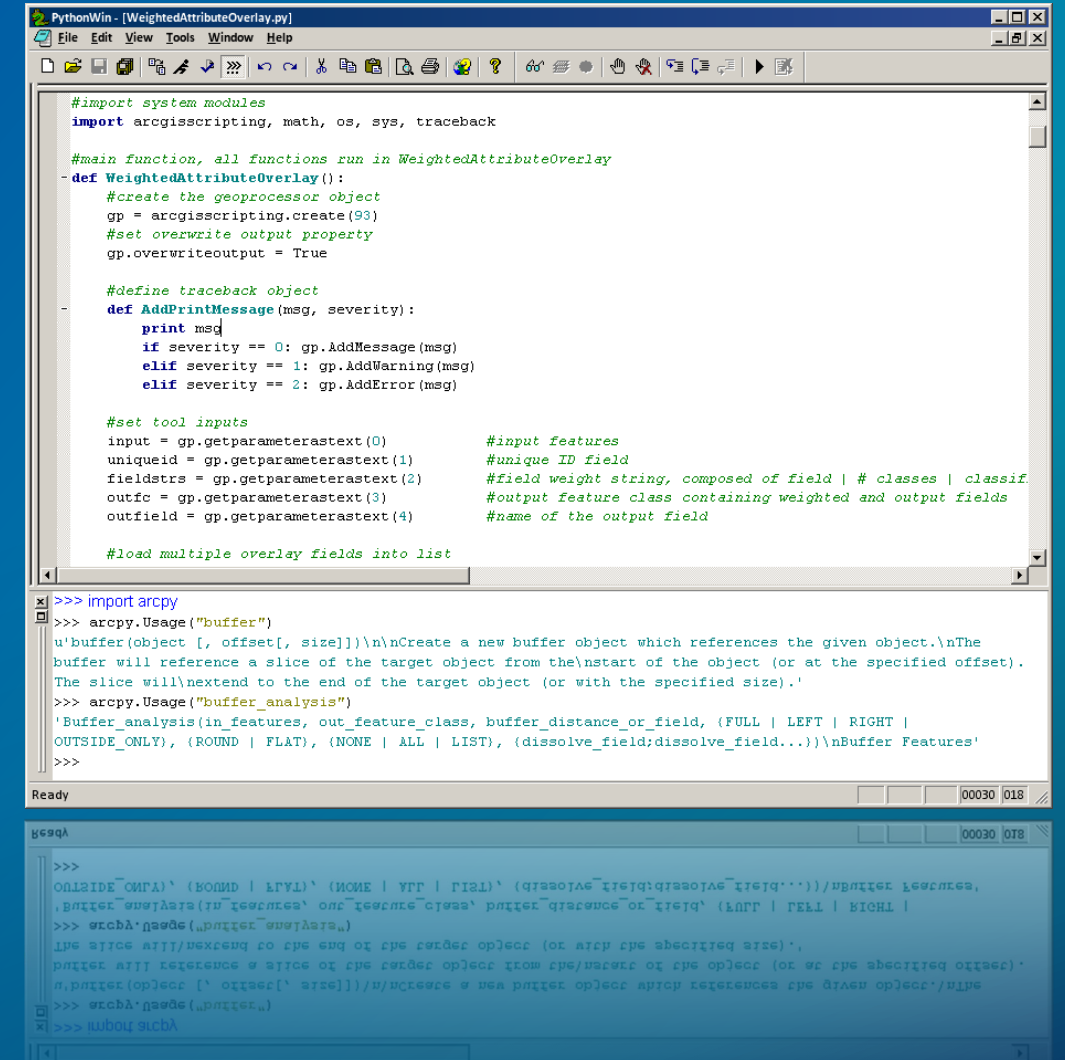

### **Geodatabase system tables**

- **System tables store definitions, rules, and behavior for datasets**
- **Tracks contents within a geodatabase**
- **Stores some database level metadata**
	- **Versions, domains, etc.**
- **Admin operations:**
	- **Geodatabase upgrade**
	- **Connection management**
	- **Version management**

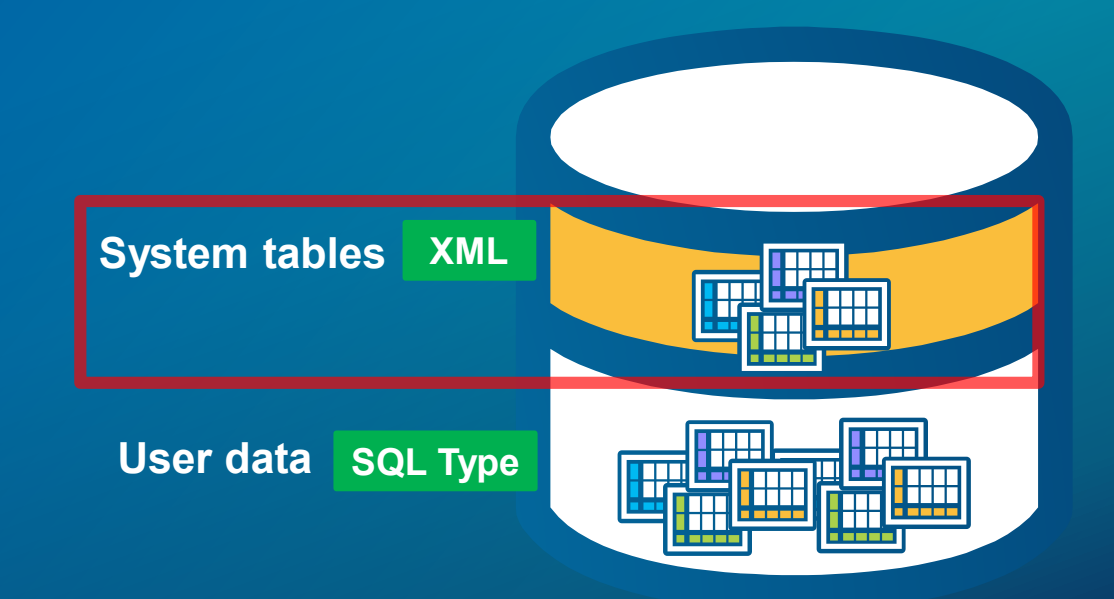

### **User-defined tables**

- **Stores the content of each dataset in the geodatabase**
	- **Datasets are stored in one or more tables**
- **Administrative Operations:**
	- **Grant/revoke privileges**
	- **Update statistics/indexes**
	- **Register as versioned**
	- **Add global id's**
	- **Enable editor tracking**
	- **Enable Archiving**

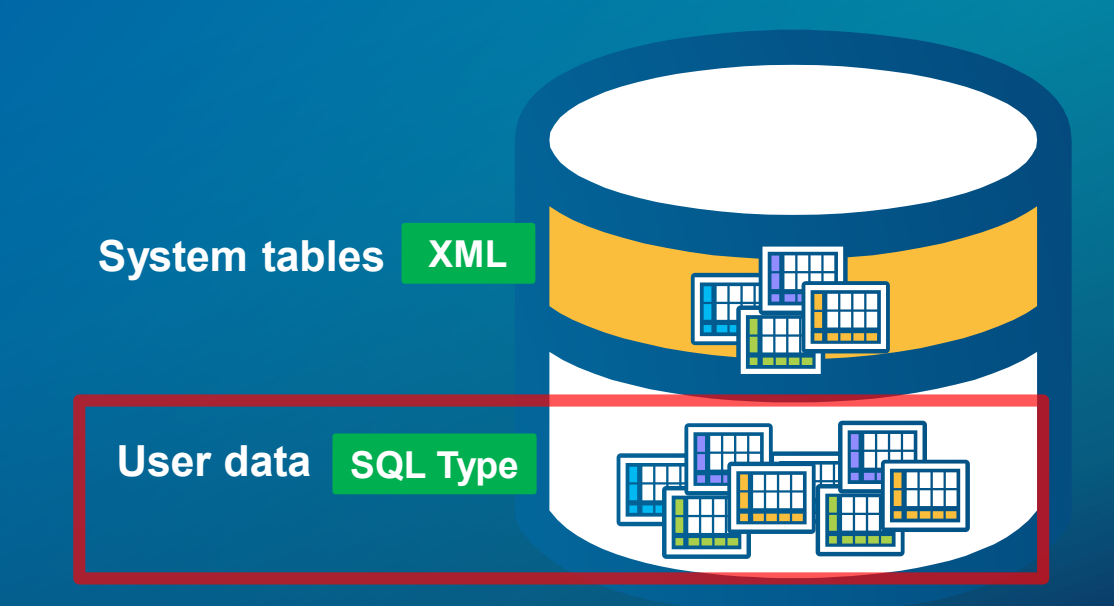

### **Types of administrators**

- **Database administrator (DBA)**
- **Geodatabase administrator**
- **Data owner (aka dataset administrator)**
- **May or may not be the same person.**

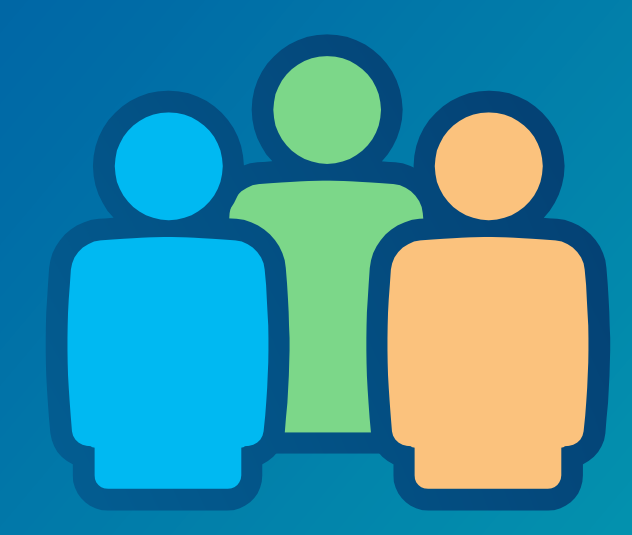

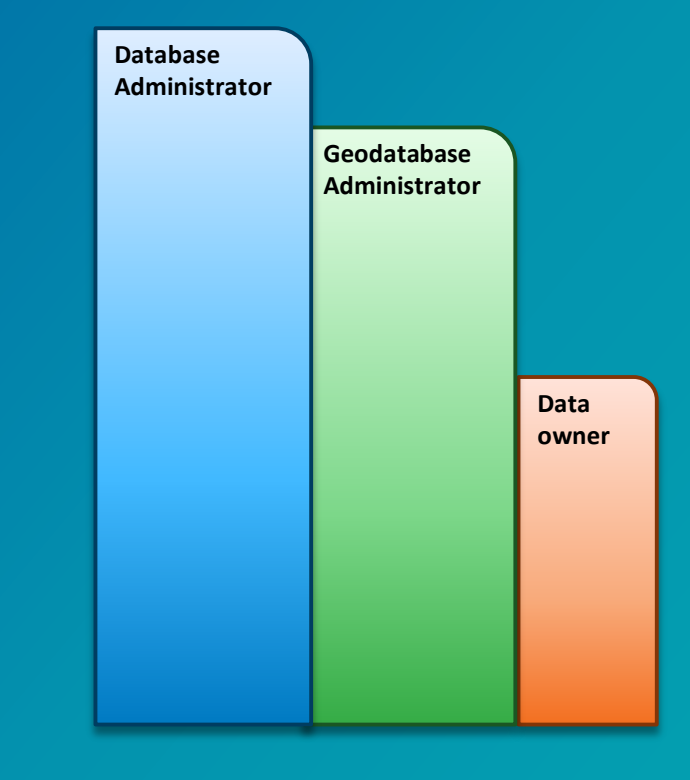

### **Database Administrator**

- **Instance level admin**
- **User management**
- **Database backup**
- **System security**
- **Performance monitoring**
- **DBMS client software**

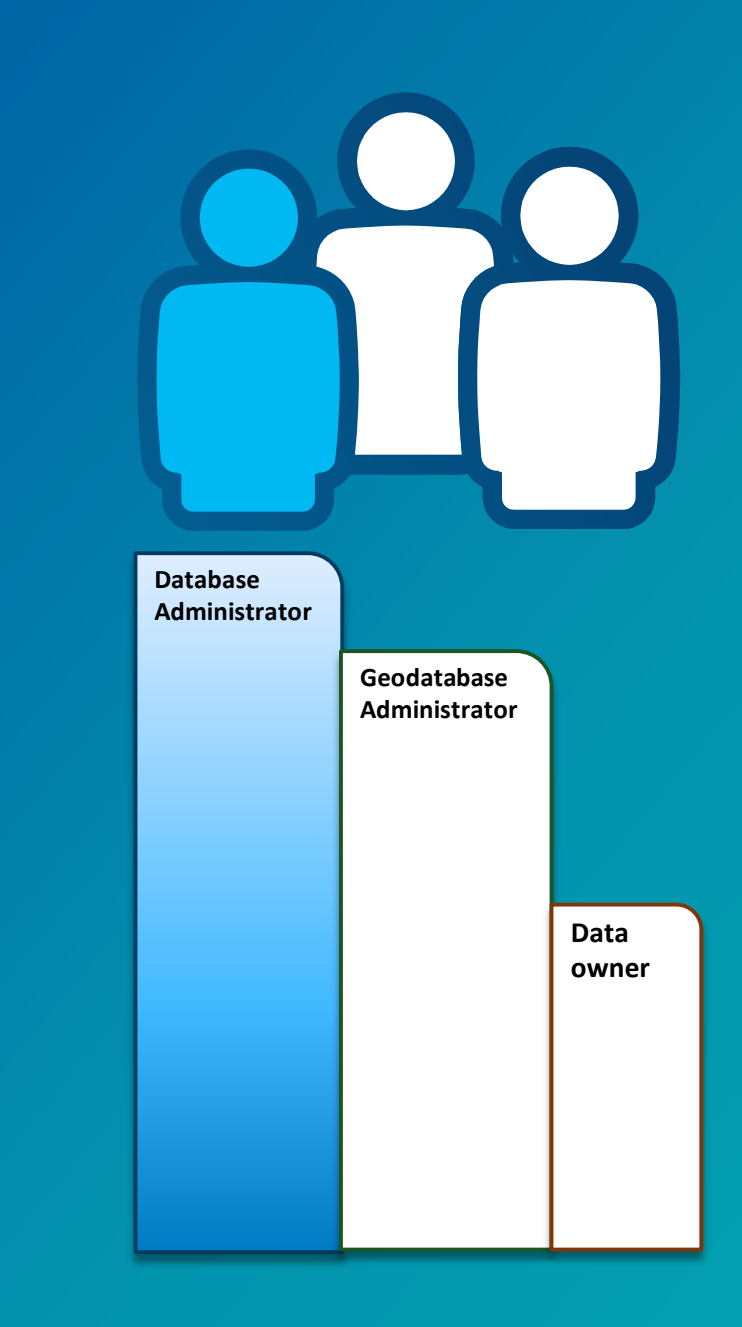

### **Geodatabase Administrator**

- **Owns the geodatabase repository**
- **Can edit any versioned data**
- **Perform compress**

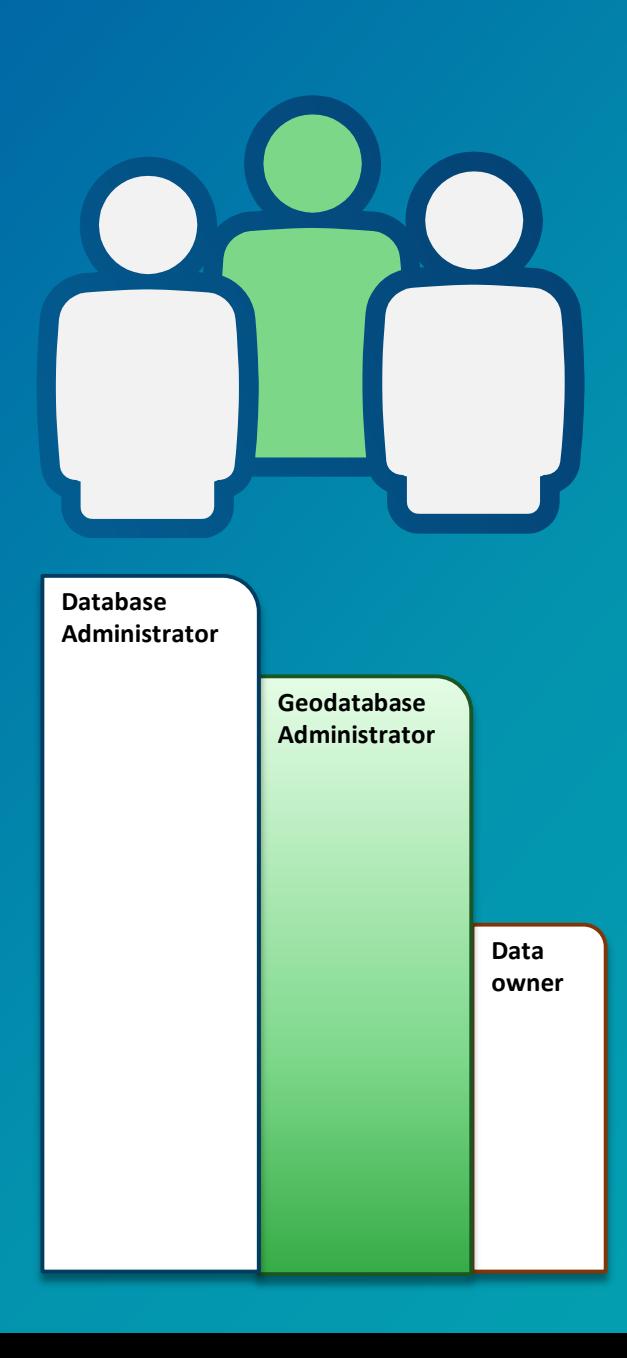

### **Data Owner**

- **Dataset administrator** 
	- **Granting privileges to data**
	- **Modifying schema of data**
	- **Enabling Geodatabase behavior on the data tables**
	- **Statistics and index maintenance of the data tables**

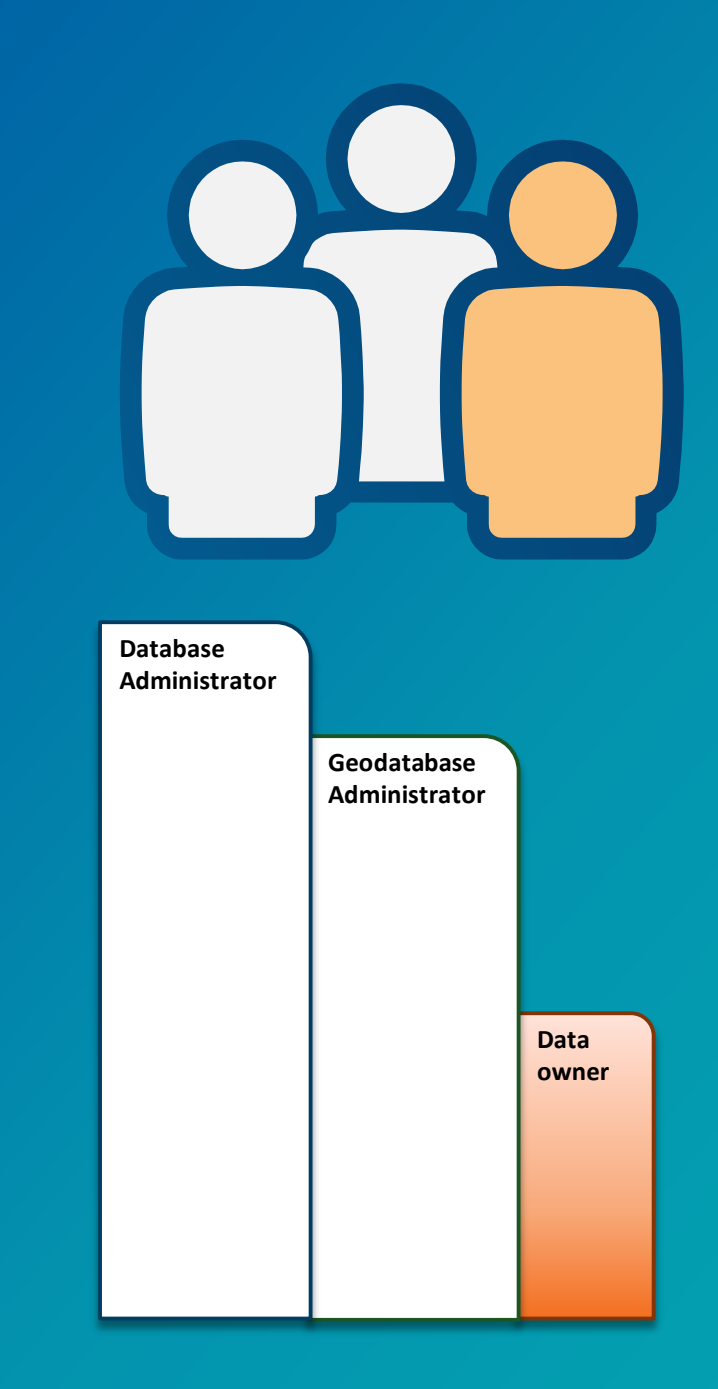

# **Database Admin Workflows**

### **Creating Enterprise Geodatabases**

- **Create Enterprise Geodatabase tool**
	- **When you have a need for:**
	- **Creating testing or development environments**
	- **Database does not already exist**
- **Enable Enterprise Geodatabase tool**
	- **When you have an existing database**

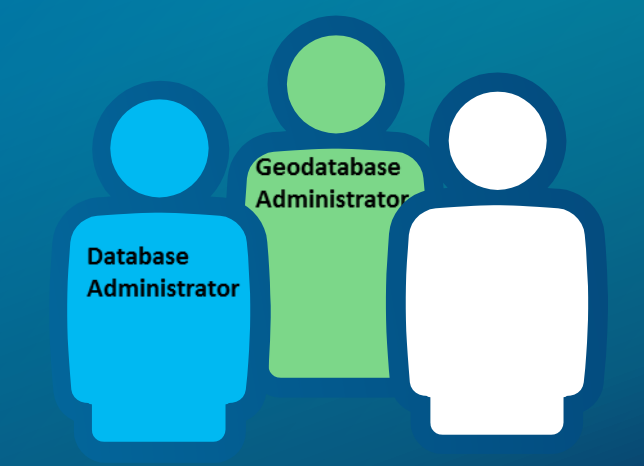

### **Creating Users**

- **Create database user tool**
- **Creates a user in enterprise geodatabase or database**
- **Cannot create geodatabase administrative user**
- **<https://pro.arcgis.com/en/pro-app/tool-reference/data-management/create-database-user.htm>**

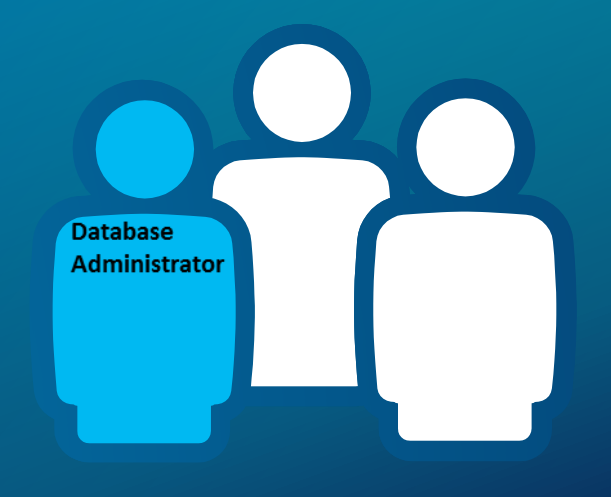

### **Creating Database Roles**

- **Makes it easier to assign privileges to a group**
- **Prior to creating users in the geodatabase**
- **When creating users you can assign them to a role**

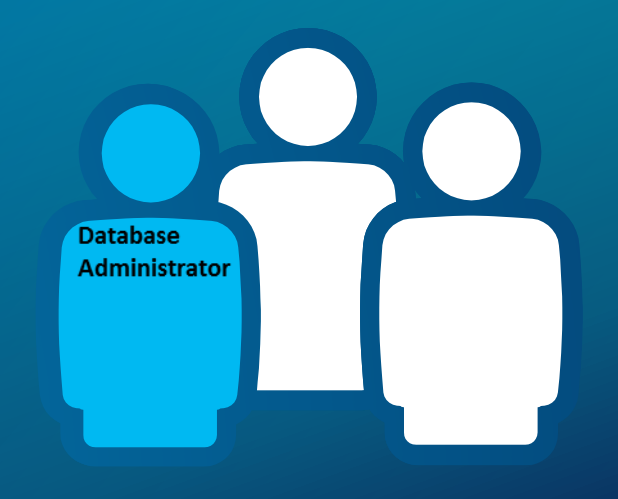

### Demo 1

>>> arcpy.CreateEnterpriseGeodatabase\_management

## Jillian Penney **Database Admin workflow**

# **Dataset Admin Workflows**

### **Creating and Loading Data**

- **Numerous tools for creating any type of data:**
	- **Create table, Create feature class, Create Raster Dataset, etc.**
	- **Create Geometric Network, Create Topology, Create Domain, etc.**
- **Also tools for loading data:**
	- **Feature class to feature class (single)**
	- **Feature class to geodatabase (multiple)**
	- **Import XML workspace**
	- **Append**

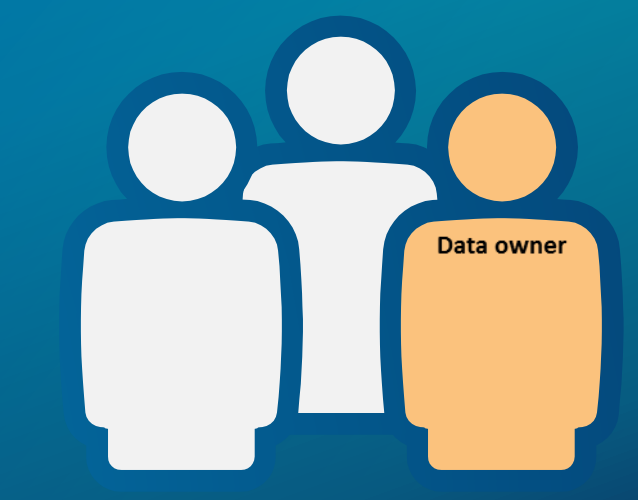

### **Managing privileges**

- **Allow other users of the geodatabase to view or edit data that you own**
- **Change privileges tool**
- **Allows multiple input datasets to be passed in**
- **Grant view only or view and edit**
	- **View = select**
	- **Edit = insert, update, delete**

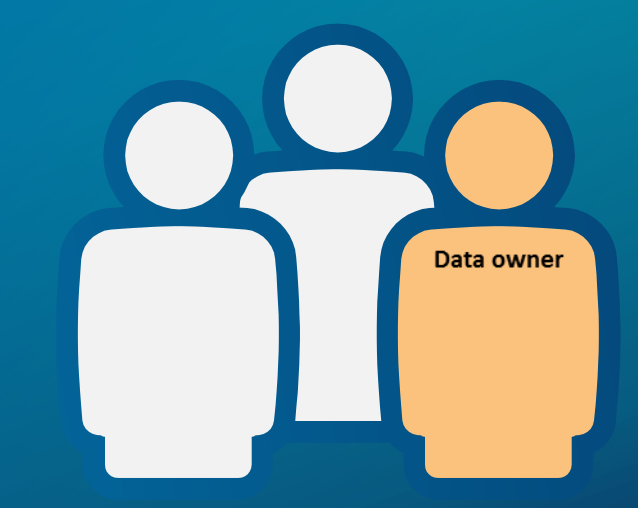

### Demo 2

#Allow Python to overwrite existing files and data. arcpy.env.overwriteOutput = True

#Create variables - some of these will be reused a lot.

# **Putting it together via Python**

Jillian Penney

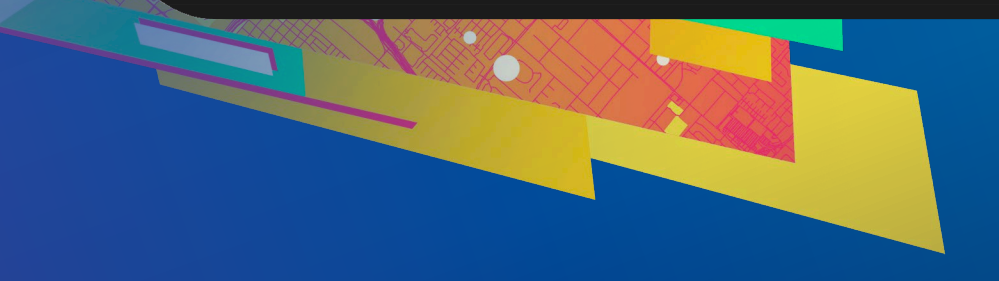

### **Disconnecting user connections**

- **A user who is connected but has gone home**
- **Create a cold backup of the database**
- **Running large queries that are using up resources**

### **Managing user connections with arcpy functions**

- **Block/allow connections**
	- **arcpy.AcceptConnections**
	- **Provide boolean**
- **Finding connected users** 
	- **arcpy.ListUsers**
	- **Returns a tuple of properties for each connected user**
	- **ID, name, machine name, connection time, connection type**
- **Disconnecting users**
	- **arcpy.DisconnectUser**
	- **Use ids provided from listusers function or use 'ALL' keyword**

### **Disconnecting services**

- **Services connect as regular users**
- **Disconnecting all users will disconnect services**
- **ArcGIS Server logic will try to reconnect**
- **Workflow:**
	- **Block connections**
	- **Stop service**
	- **Perform administrative tasks**
	- **Allow connections**
	- **Start service**

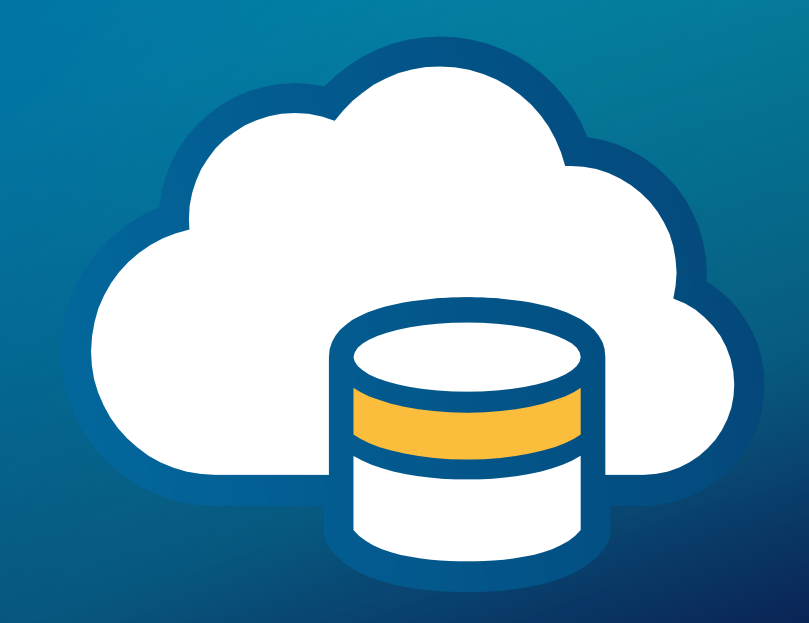

### **Update Geodatabase license**

Repair Version Metadata

Repair Version Tables

Update Enterprise Geodatabase License

Upgrade Dataset

Upgrade Geodatabase

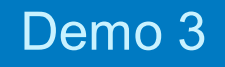

>>> arcpy.AcceptConnections

# **Connection Management**

Jillian Penney

# **Geodatabase Admin Workflows**

### **Parts of the version administration workflow**

- **Reconciling, posting, compressing**
- **Updating statistics and indexes on system tables**
- **Updating statistics and indexes on user data tables**

### **Reconciling and Posting Versions**

- **Reconcile = pulling changes from a parent to child version**
- **Post = pushing reconciled changes to parent version from child**
- **Reconcile versions tool**
- **Recommended to run as geodatabase administrator**

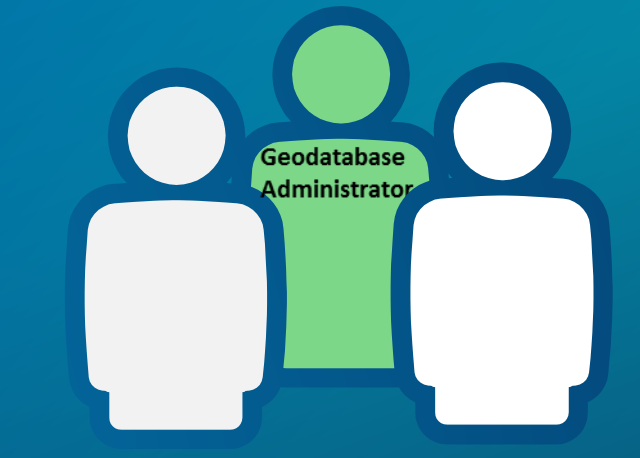

### **Compressing your geodatabase**

- **Compress geoprocessing tool**
- **Run regularly**
	- **Trims states**
	- **Moves edits from delta tables**

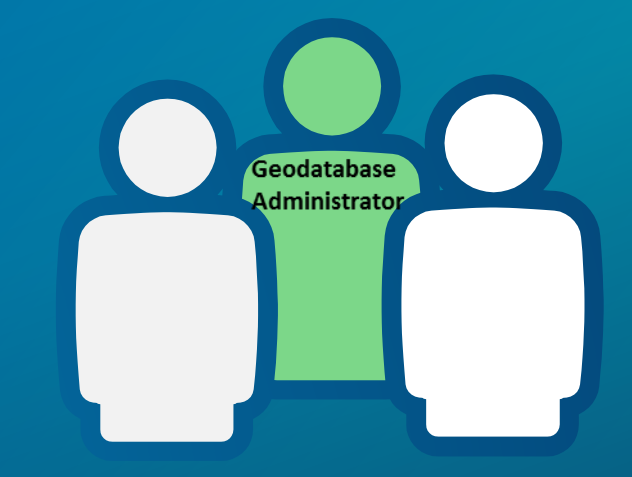

### **Indexes and Statistics**

- **Update after major 'data change' events**
	- **Reconcile**
	- **Compress**
	- **Appending data**
	- **Typically not necessary after loading new data**
- **Can be done by both:**
	- **Geodatabase Admin (system tables)**
	- **Data owner (data tables)**
- **We suggest to run these tools as required.**

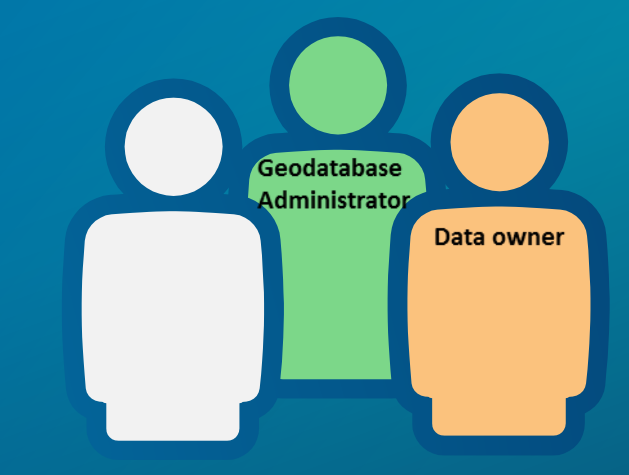

### Demo 4

#### # Name: Maintenance.py

- # Description: This script will reconcile, post and compress an
	- enterprise geodatabase. It will then rebuild indexes
	- and gather statistics on the data in the geodatabase and
- send an email report.  $\#$

# Author: Esri

 $#$ 

#

# Import the required modules import arcpy, smtplib, sys

## **Version Maintenance**

Jillian Penney

# **Summary**

### **Other sessions…**

**ArcGIS API for Python: Advanced Scripting - 9948 -> Primrose B Thursday 3/7/2019 -> 9.00 AM- 10.00AM ArcGIS API for Python for Analysts and Data Scientists – 9973 -> Primrose C- D Thursday 3/7/2019 -> 10.30 AM – 11.30 AM ArcGIS API for Python: Getting to know Pandas and the Spatial Enabled DataFrame-10299-> Smoketree A- E Thursday 3/7/2019 -> 1.00 – 2.00 PM** 

### Please Take Our Survey on the App

Download the Esri Events app and find your event

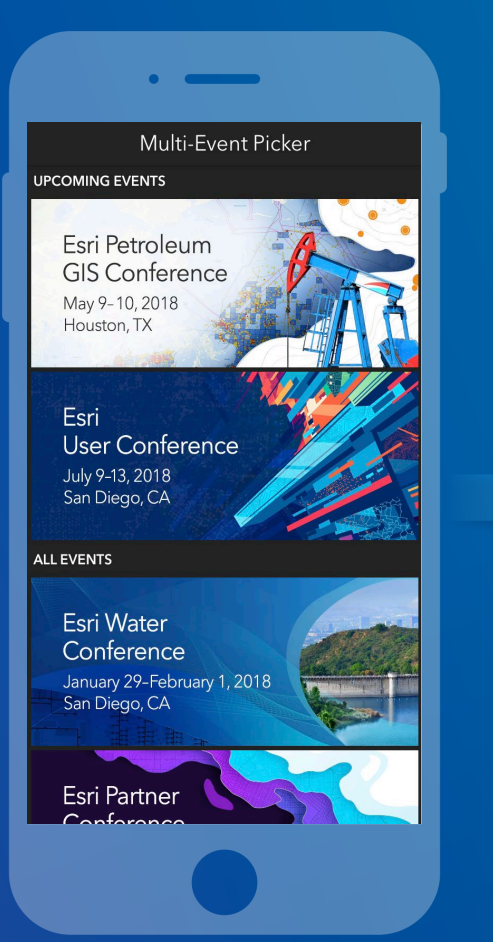

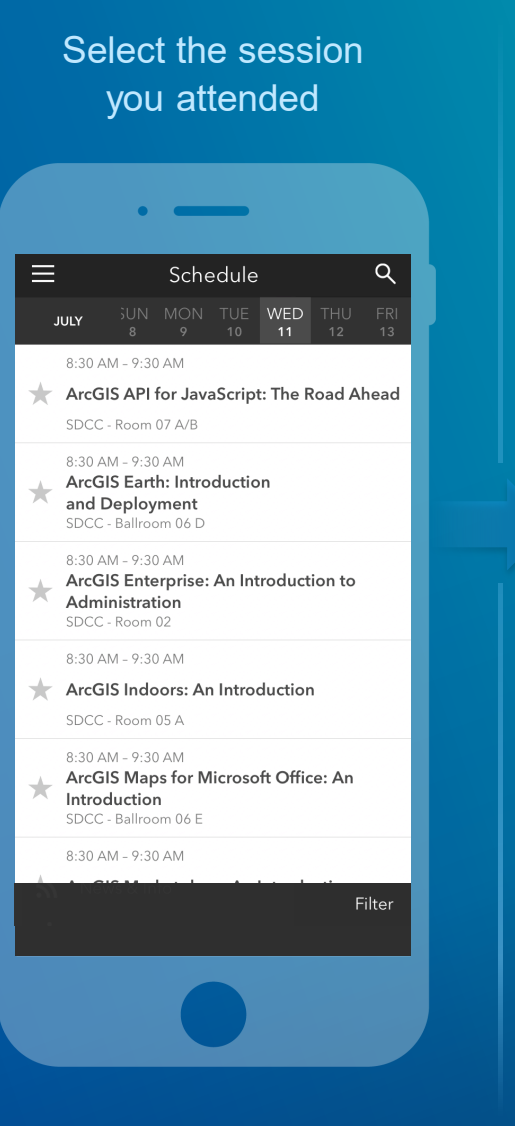

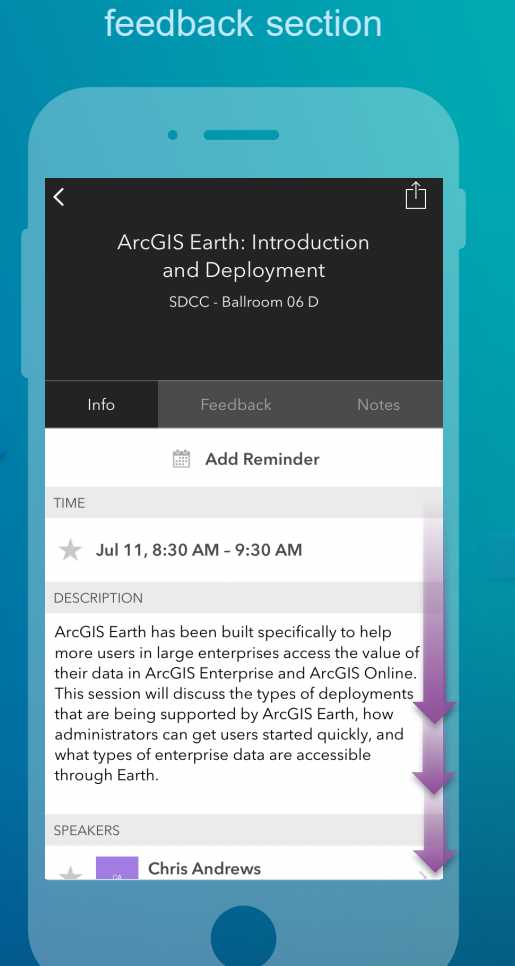

Scroll down to find the

#### Complete answers and select "Submit"

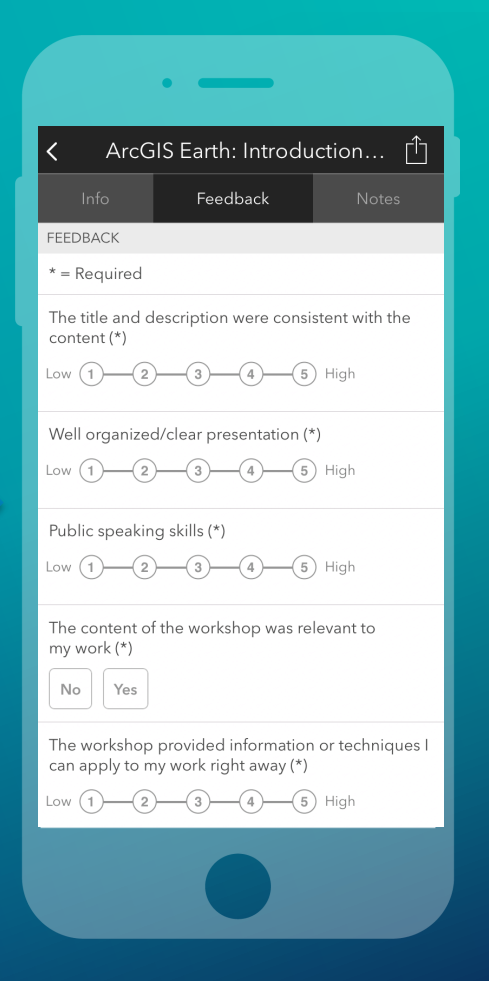

### **Slides and Code <http://esriurl.com/PyGDB2019>**

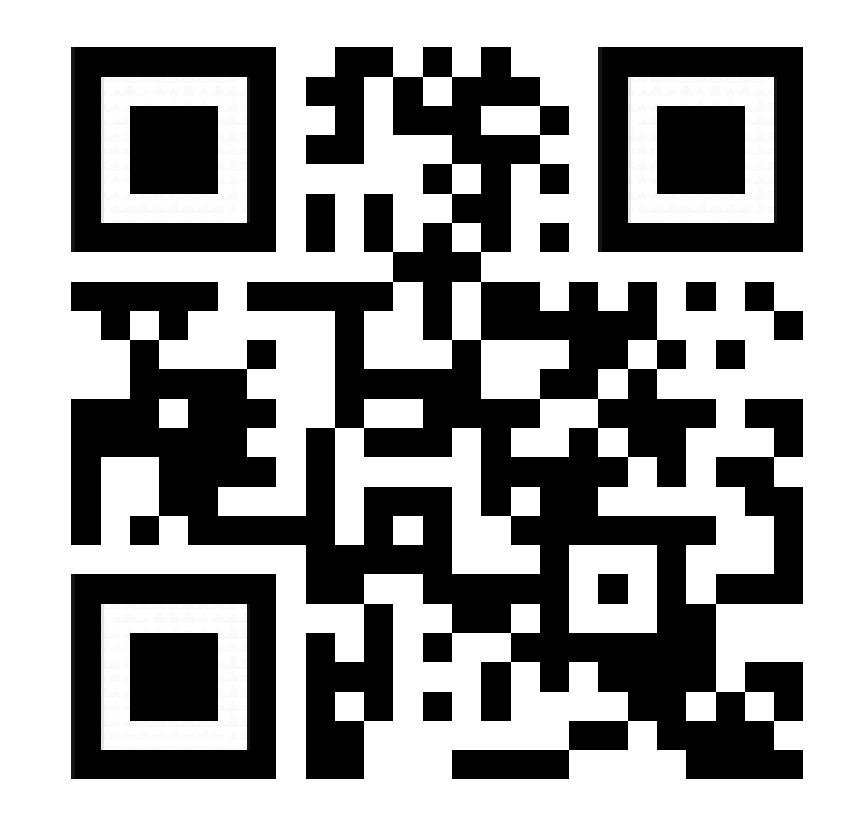

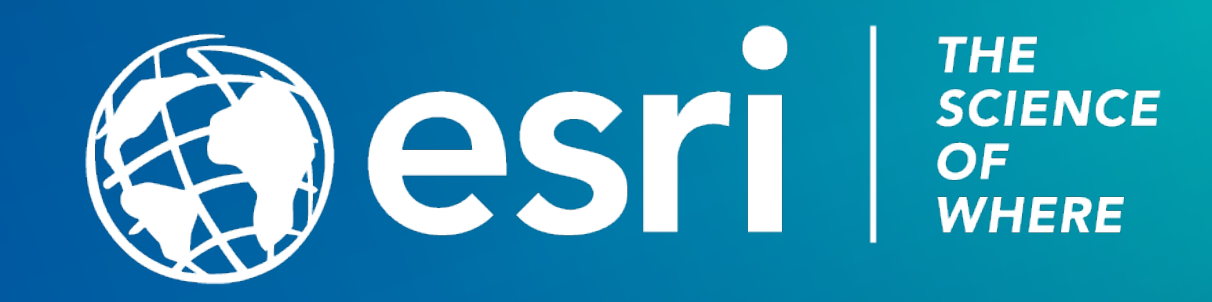